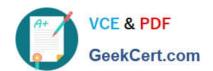

## PEGACSSA74V1<sup>Q&As</sup>

Certified Senior System Architect (CSSA) 74V1

## Pass Pegasystems PEGACSSA74V1 Exam with 100% Guarantee

Free Download Real Questions & Answers PDF and VCE file from:

https://www.geekcert.com/pegacssa74v1.html

100% Passing Guarantee 100% Money Back Assurance

Following Questions and Answers are all new published by Pegasystems Official Exam Center

- Instant Download After Purchase
- 100% Money Back Guarantee
- 365 Days Free Update
- 800,000+ Satisfied Customers

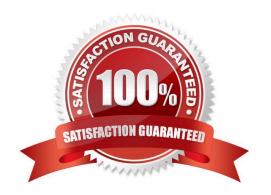

### https://www.geekcert.com/pegacssa74v1.html 2024 Latest geekcert PEGACSSA74V1 PDF and VCE dumps Download

#### **QUESTION 1**

A user is processing a case. The application displays an error message instead of running a rule.

Select the two situations in which rule resolution returns an error. (Choose two.)

- A. The context of the rule chosen by rule resolution does not match the context of the referencing rule
- B. The user does not have appropriate privilege to access the rule chosen by rule resolution
- C. The availability of the rule chosen by rule resolution is set to Blocked
- D. The rule chosen by rule resolution is in a ruleset that is not in the application\\'s ruleset list

Correct Answer: AB

#### **QUESTION 2**

The current SOAP configuration returns a standard exception when the service cannot find a valid instance of the security activity.

What action do you take in order to provide specific information to the user when this exception occurs?

- A. Add a Mapping Error fault condition to the XML Stream form
- B. Add a Service Error fault condition to the Parse XML form
- C. Add a Mapping Error fault condition to the Service SOAP form
- D. Add a Service Error fault condition to the Service SOAP form

Correct Answer: D

#### **QUESTION 3**

The following example shows the ruleset list for the logged-in operator. What is stored in the Admin@MyCo ruleset?

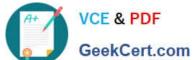

#### Rulesets

Admin@MyCo:

Purchasing:01-01

PurchasingInt:01-01

MyCo:01-01

MyCoInt:01-01

Supplier:01-01

Customer:01-01

Inventory:01-01

Pega-ProcessCommander:07-10

Pega-DeploymentDefaults:07-10

Pega-DecisionScience:07-10

Pega-DecisionArchitect:07-10

Pega-LP-Mobile:07-10

Pega-LP-ProcessAndRules:07-10

Pega-LP-Integration:07-10

Pega-LP-Reports:07-10

- A. Rules recently opened by the operator
- B. Preferences for the operator
- C. Rules checked out by the operator
- D. Rules delegated to the operator

Correct Answer: C

#### **QUESTION 4**

You are configuring a drop-down list with a page list property. When the user selects an item in the list, you want to retrieve data associated with the selected item and add the data to the case.

How do you configure the data access for the page list property?

- A. Select the Copy data from a data page option so the selected information can be retrieved using a data page lookup.
- B. Select the Manual option so the user can add selected data to the page-type property through the UI
- C. Select the Allow use as reference property in activities option so the selected information can be retrieved using an activity
- D. Select the Refer to a data page option so the selected information can be retrieved using a data page lookup

Correct Answer: B

# VCE & PDF GeekCert.com

#### https://www.geekcert.com/pegacssa74v1.html 2024 Latest geekcert PEGACSSA74V1 PDF and VCE dumps Download

#### **QUESTION 5**

A requirement states that the Users role cannot open a purchase request during the Audit stage of the case life cycle. How do you configure the case stage to satisfy this requirement?

- A. Apply a When record
- B. Apply an Access When record
- C. Apply a Privilege record
- D. Apply an Access Deny record

Correct Answer: C

<u>Latest PEGACSSA74V1</u> <u>Dumps</u> PEGACSSA74V1 Study
Guide

PEGACSSA74V1 Exam
Questions